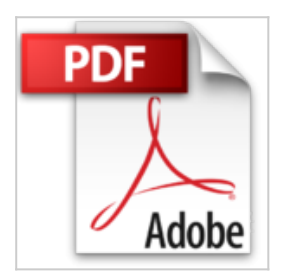

## **MATLAB und Simulink in der Ingenieurpraxis**

Wolf Dieter Pietruszka

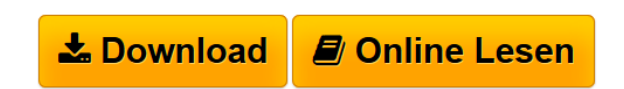

**MATLAB und Simulink in der Ingenieurpraxis** Wolf Dieter Pietruszka

**[Download](http://bookspode.club/de/read.php?id=3658064196&src=fbs)** [MATLAB und Simulink in der Ingenieurpraxis ...pdf](http://bookspode.club/de/read.php?id=3658064196&src=fbs)

**[Online Lesen](http://bookspode.club/de/read.php?id=3658064196&src=fbs)** [MATLAB und Simulink in der Ingenieurpraxis ...pdf](http://bookspode.club/de/read.php?id=3658064196&src=fbs)

## **MATLAB und Simulink in der Ingenieurpraxis**

Wolf Dieter Pietruszka

**MATLAB und Simulink in der Ingenieurpraxis** Wolf Dieter Pietruszka

## **Downloaden und kostenlos lesen MATLAB und Simulink in der Ingenieurpraxis Wolf Dieter Pietruszka**

## 480 Seiten

Kurzbeschreibung

Dieses Lehrbuch führt grundlegend in die Programmierumgebung MATLAB® ein und zeigt, wie damit die numerische sowie symbolische Berechnung und Visualisierung zur Lösung von Fragestellungen aus dem Maschinenbau eingesetzt werden kann. Dabei stehen die mathematische und physikalische Modellbildung sowie die Berechnung und Simulation dynamischer Systeme im Vordergrund. Wichtige Säulen der MATLAB®-Umgebung wie die Computeralgebra mit dem Symbolic Math Tool, die grafische Entwicklungsumgebung Simulink® mit den Erweiterungen Stateflow® und SimMechanics™ werden ebenfalls behandelt, dazu kommen Anwendungsbeispiele aus den Bereichen Maschinendynamik, Schwingungslehre und Mechatronik. Die aktuelle Ausgabe basiert auf der MATLAB-Version R2014a. Das Kapitel zur physikalischen Modellbildung mit Simscape™ und SimMechanics™ der 2. Generation wurde völlig neu gestaltet. Eine Randwertaufgabe mit verschiedenen Lösungswegen ergänzt die neue Auflage. Programme und weitere Übungen zu den einzelnen Kapiteln sind auf unserer Homepage beim Buch zu finden.Buchrückseite

Dieses Lehrbuch führt grundlegend in die Programmierumgebung MATLAB® ein und zeigt, wie damit die numerische sowie symbolische Berechnung und Visualisierung zur Lösung von Fragestellungen aus dem Maschinenbau eingesetzt werden kann. Dabei stehen die mathematische und physikalische Modellbildung sowie die Berechnung und Simulation dynamischer Systeme im Vordergrund. Wichtige Säulen der MATLAB®-Umgebung wie die Computeralgebra mit dem Symbolic Math Tool, die grafische Entwicklungsumgebung Simulink® mit den Erweiterungen Stateflow® und SimMechanics™ werden ebenfalls behandelt, dazu kommen Anwendungsbeispiele aus den Bereichen Maschinendynamik, Schwingungslehre und Mechatronik. Die aktuelle Ausgabe basiert auf der MATLAB-Version R2014a. Das Kapitel zur physikalischen Modellbildung mit Simscape™ und SimMechanics™ der 2. Generation wurde völlig neu gestaltet. Eine Randwertaufgabe mit verschiedenen Lösungswegen ergänzt die neue Auflage. Programme und weitere Übungen zu den einzelnen Kapiteln sind auf unserer Homepage beim Buch zu finden.Der Inhalt

Einführung in MATLAB® - Modellbildung - Lineare Schwingungsmodelle - Simulation unter Simulink®, blockorientierte Vorgehensweise - Simulation und Randwertprobleme unter MATLAB®, skriptorientierte Vorgehensweise - Modellierung und Simulation mit dem Stateflow® Tool - Physikalische Modelle unter Simulink® - Beispiele und Anwendungen aus der Maschinendynamik, Schwingungslehre und MechatronikDie Zielgruppen

- Studierende des Maschinenbaus an Fachhochschulen und Technischen Universitäten

- Berechnungsingenieure in der PraxisDer Autor

Dr.-Ing. Wolf Dieter Pietruszka lehrte am Lehrstuhl für Mechanik an der Universität Duisburg-Essen.Über den Autor und weitere Mitwirkende

Dr.-Ing. Wolf Dieter Pietruszka lehrte am Lehrstuhl für Mechanik an der Universität Duisburg-Essen. Download and Read Online MATLAB und Simulink in der Ingenieurpraxis Wolf Dieter Pietruszka #9M8FHWLCTNQ

Lesen Sie MATLAB und Simulink in der Ingenieurpraxis von Wolf Dieter Pietruszka für online ebookMATLAB und Simulink in der Ingenieurpraxis von Wolf Dieter Pietruszka Kostenlose PDF d0wnl0ad, Hörbücher, Bücher zu lesen, gute Bücher zu lesen, billige Bücher, gute Bücher, Online-Bücher, Bücher online, Buchbesprechungen epub, Bücher lesen online, Bücher online zu lesen, Online-Bibliothek, greatbooks zu lesen, PDF Beste Bücher zu lesen, Top-Bücher zu lesen MATLAB und Simulink in der Ingenieurpraxis von Wolf Dieter Pietruszka Bücher online zu lesen.Online MATLAB und Simulink in der Ingenieurpraxis von Wolf Dieter Pietruszka ebook PDF herunterladenMATLAB und Simulink in der Ingenieurpraxis von Wolf Dieter Pietruszka DocMATLAB und Simulink in der Ingenieurpraxis von Wolf Dieter Pietruszka MobipocketMATLAB und Simulink in der Ingenieurpraxis von Wolf Dieter Pietruszka EPub